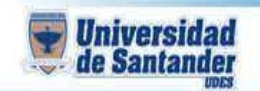

## **CURSO DE INFORMATICA II DOCENTE:ING.JUANCARLOSGARCIADUARTE**

## **NOMBRE DELESTUDIANTE:**

## **CÓDIGO DEL ESTUDIANTE:**

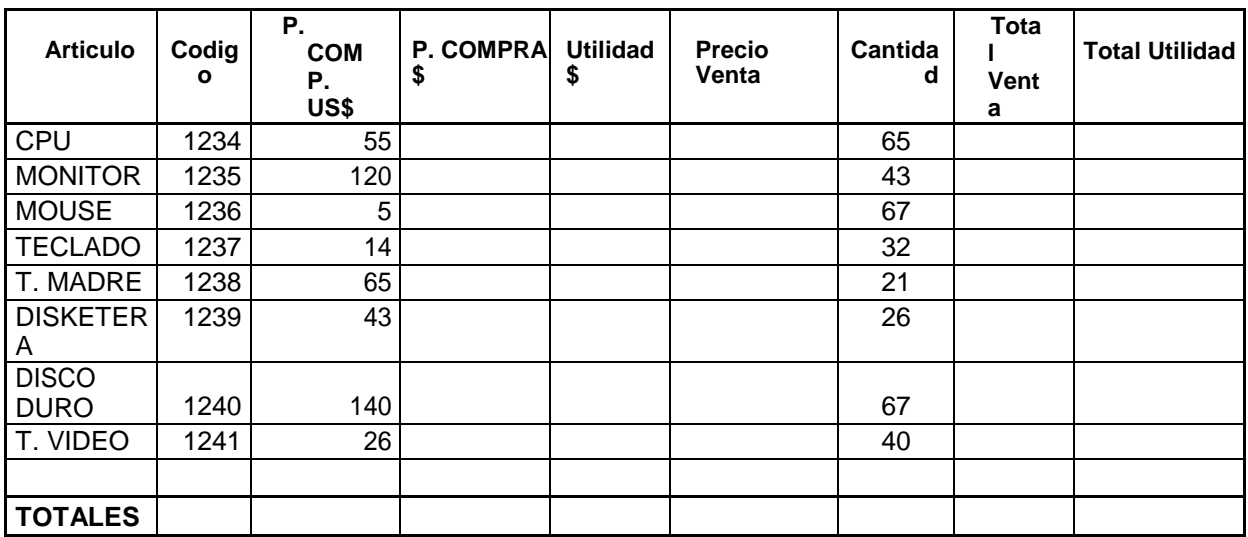

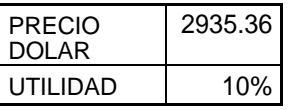

- 1. Empezar la tabla desde la celda A1
- 2. Calcular el precio de compra en moneda nacional, de acuerdo al valor del dólar establecido en la celda G13. (Utilice referencia absoluta).
- 3. La utilidad corresponde al 10% del precio de compra en pesos, reflejado en la celda G14: CalcularenlacolumnaElasutilidadesdecadaproducto(utilicereferenciaabsoluta).
- 4. Calcular las columnas Precio Venta, Total Venta y Total Utilidad, considerando.
	- a. Precio Venta se obtiene sumando de P. Compra en pesos más Utilidad
	- b. Total Venta se obtiene multiplicando Precio Venta por Cantidad
	- c. Total Utilidad se obtiene multiplicando Utilidad por Cantidad
- 5. Calcularlos totales, correspondientes a las columnas Total Venta y TotalUtilidad.
- 6. Observe que sucede, al cambiar el valor del dólar a \$ 2.565 y la utilidad al 25%
- 7. Insertar una fila para poner como título de la tabla VENTAS HARDWARE AGOSTO combinándolo y centrándolo en el rango A1 hasta I1.

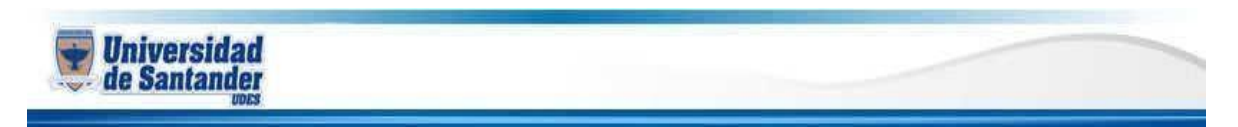

- 8. Eliminar la columna B (Código)
- 9. Aplicar un formato a la tabla anterior, en término de fuente, colores, bordes, etc.